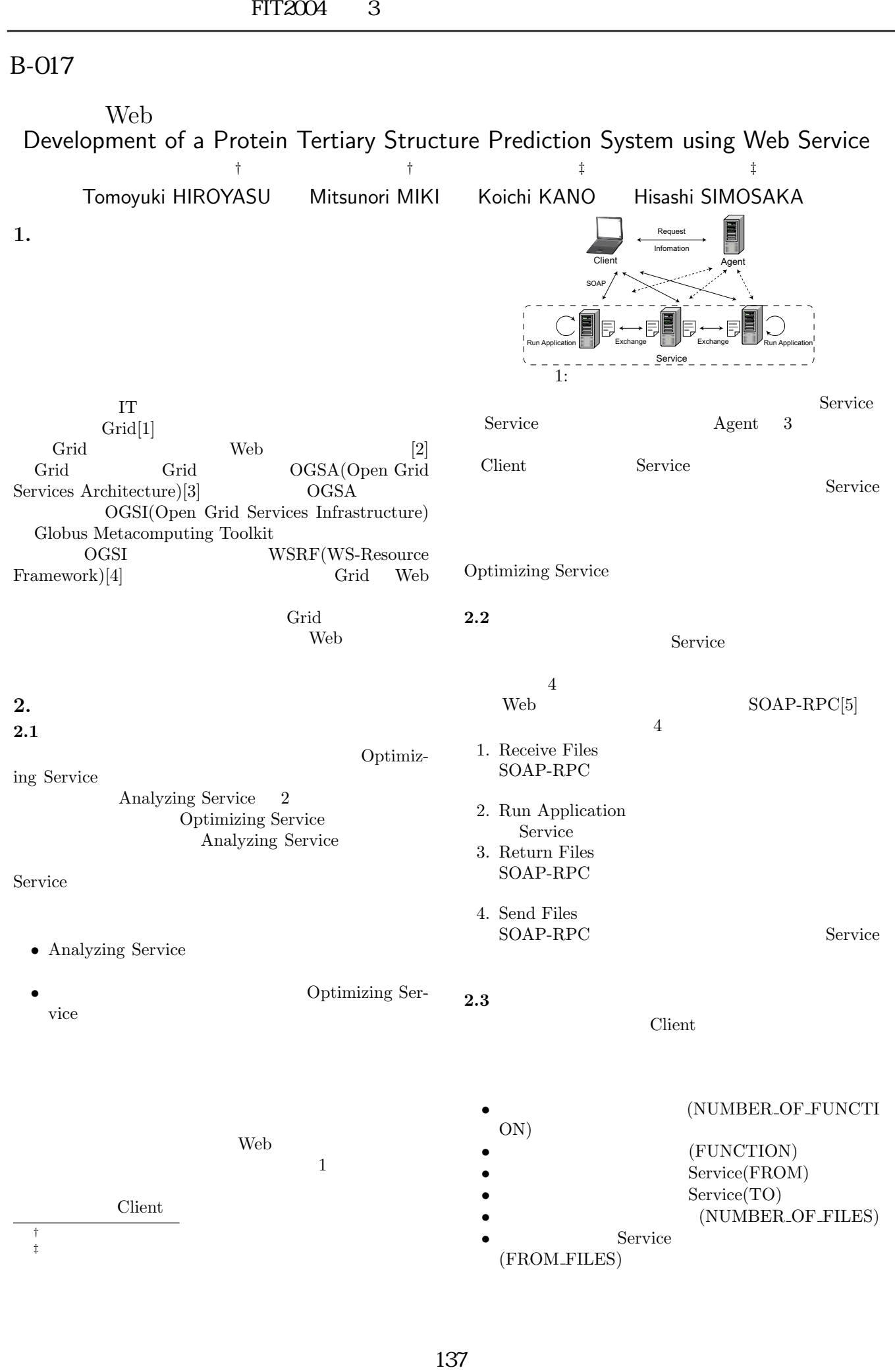

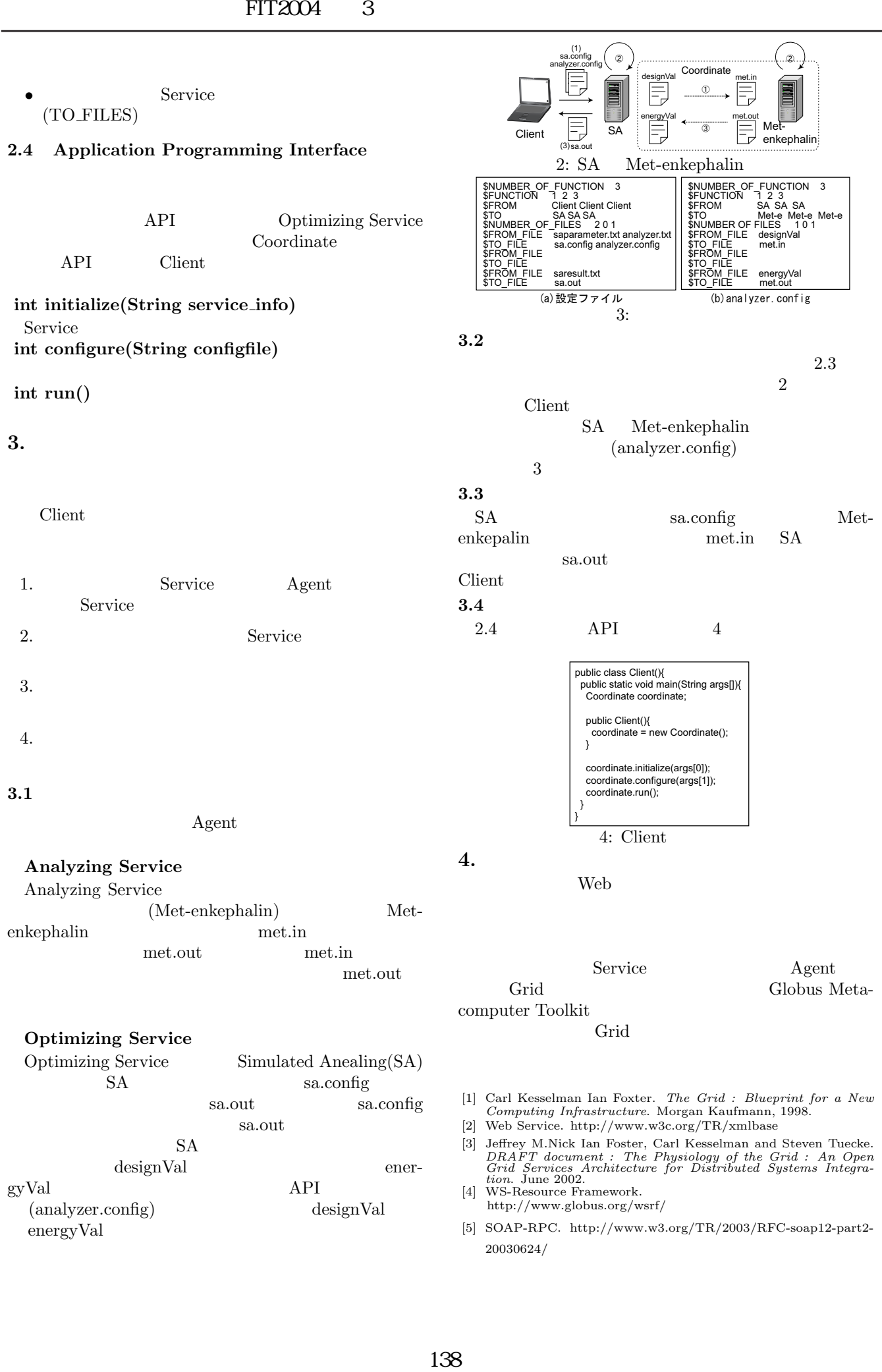

[5] SOAP-RPC. http://www.w3.org/TR/2003/RFC-soap12-part2- 20030624/

energyVal